## SAP ABAP table GRPC S API\_ROLETASK\_DATA {The list of the roles}

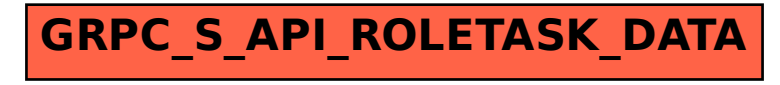